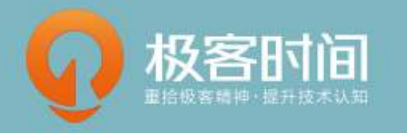

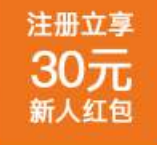

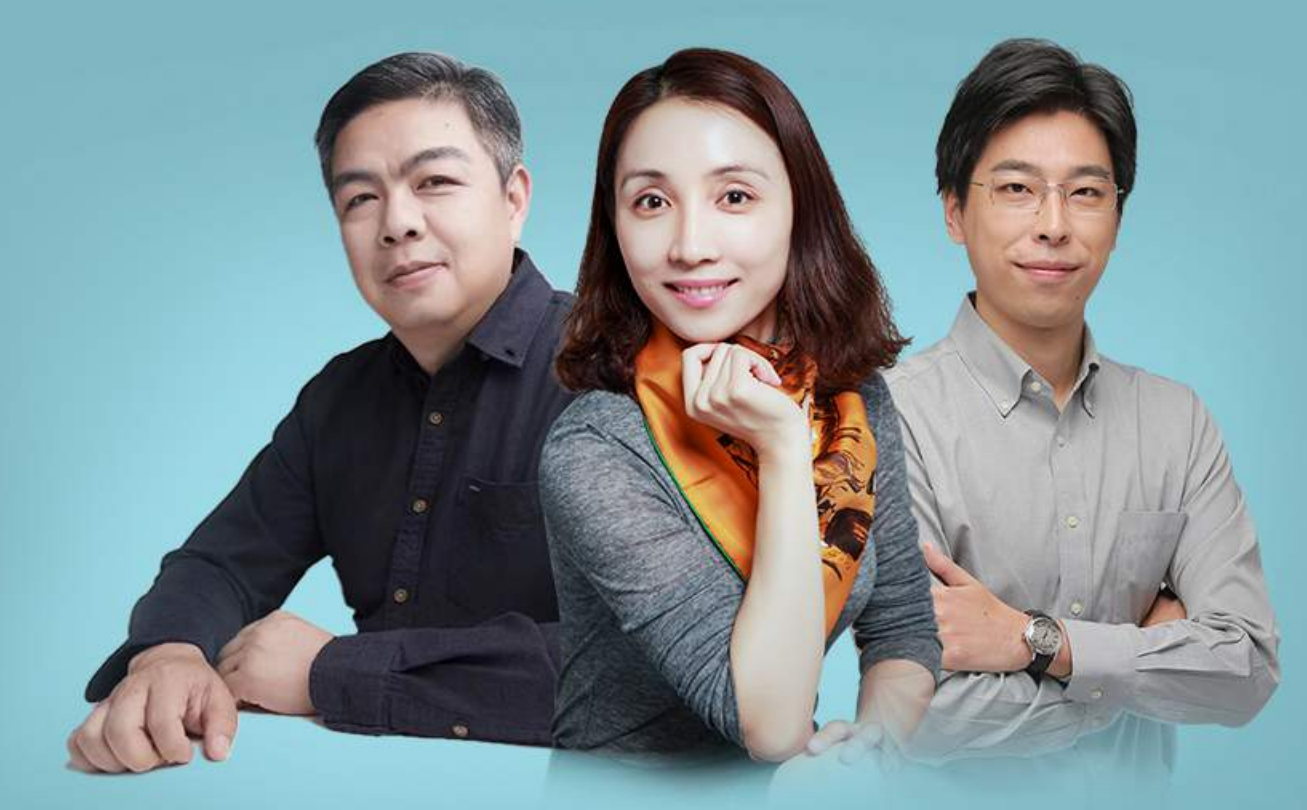

### 基于实践经验总结和提炼的品牌专栏 尽在【极客时间】

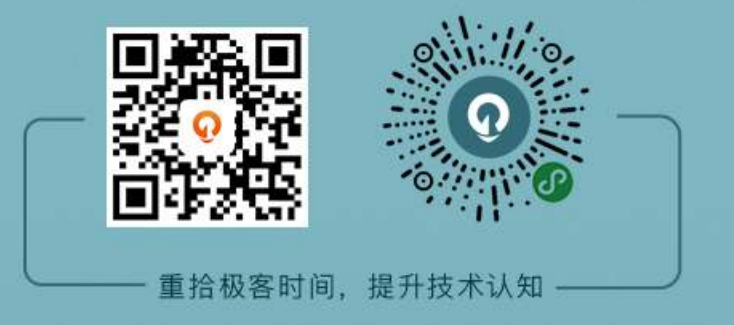

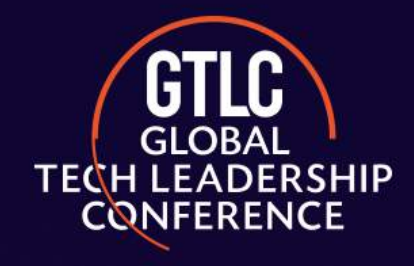

全球技术领导力峰会

# 通往年薪百万的CTO的路上, 如何打造自己的技术领导力? 扫描二维码了解详情

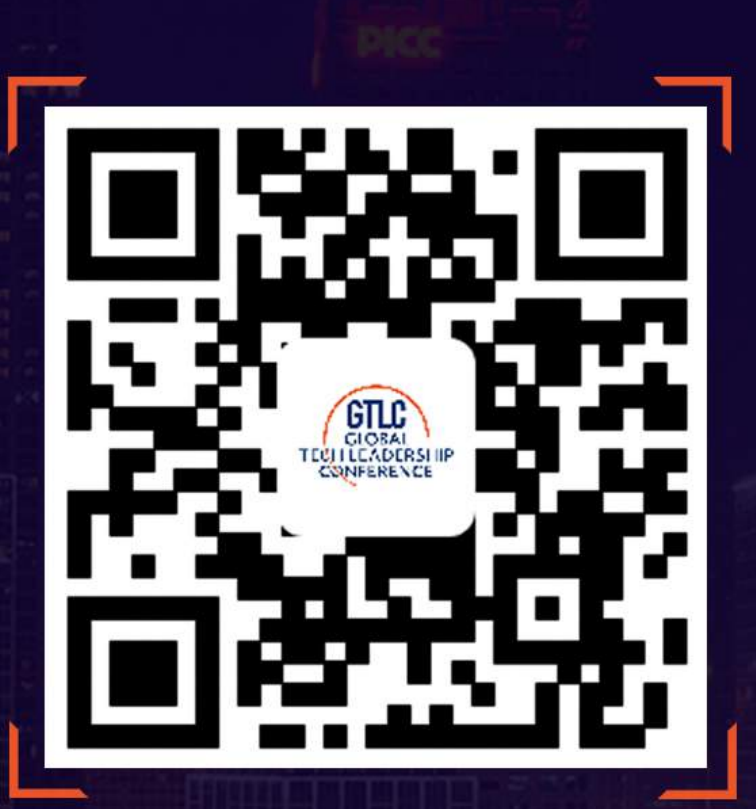

# GraalVM. and Its Ecosystem

Yudi Zheng Senior Researcher Oracle Labs **April, 2018** 

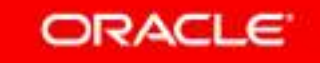

Copyright  $\odot$  2018, Oracle and/or its affiliates. All rights reserved. |

### Safe Harbor Statement

The following is intended to outline our general product direction. It is intended for information purposes only, and may not be incorporated into any contract. It is not a commitment to deliver any material, code, or functionality, and should not be relied upon in making purchasing decisions. The development, release, and timing of any features or functionality described for Oracle's products remains at the sole discretion of Oracle.

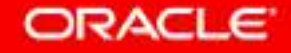

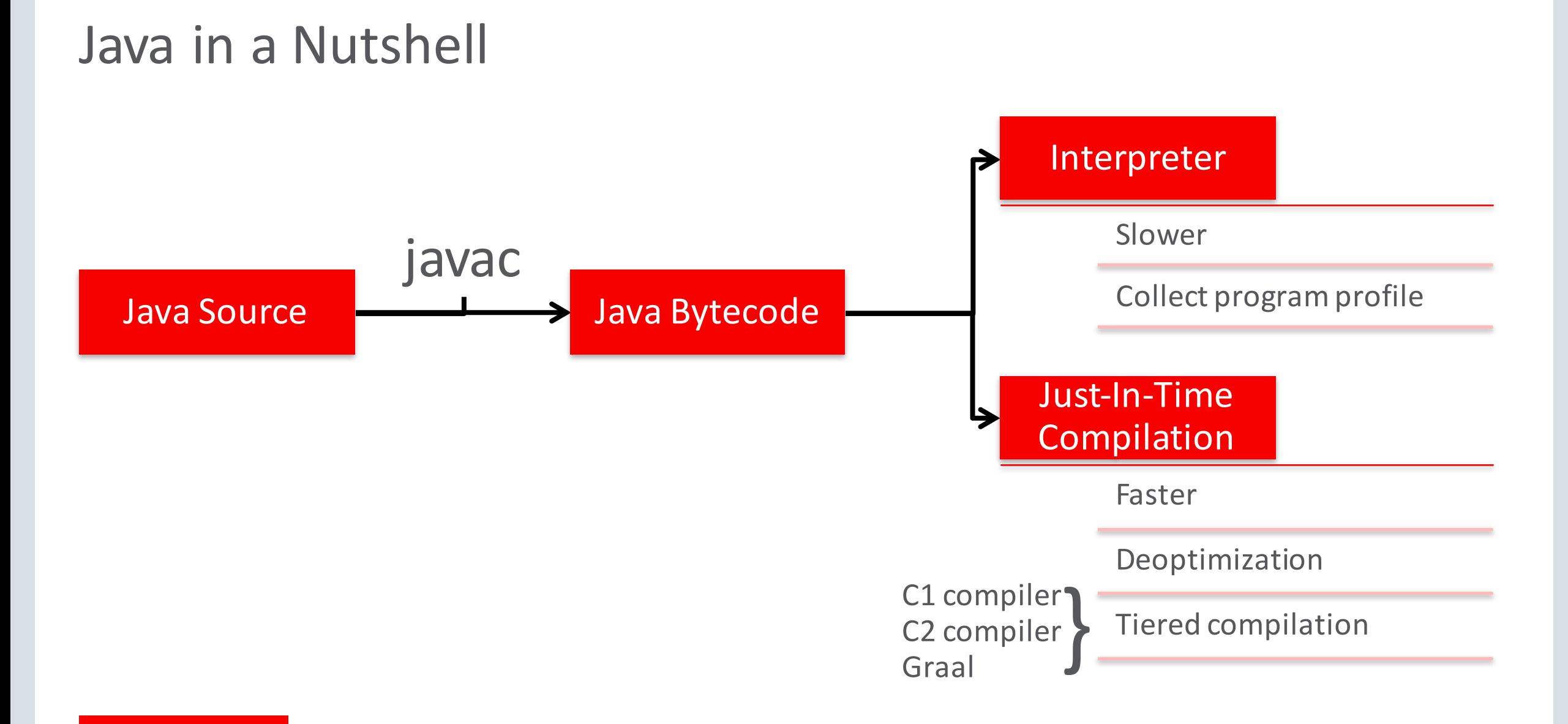

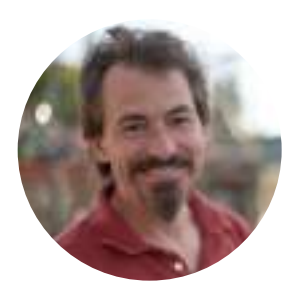

# "Things I won't do again: write a VM in C/C++."

- Cliff Click, CTO, Neurensic; author of HotSpot C2 Compiler

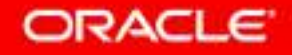

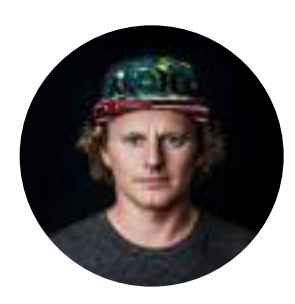

# "C2 is old and very complex; Graal is easier to understand."

 $-$  Chris Thalinger, Staff Software Engineer, Twitter

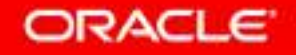

# More Than A JIT Compiler

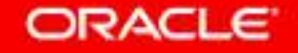

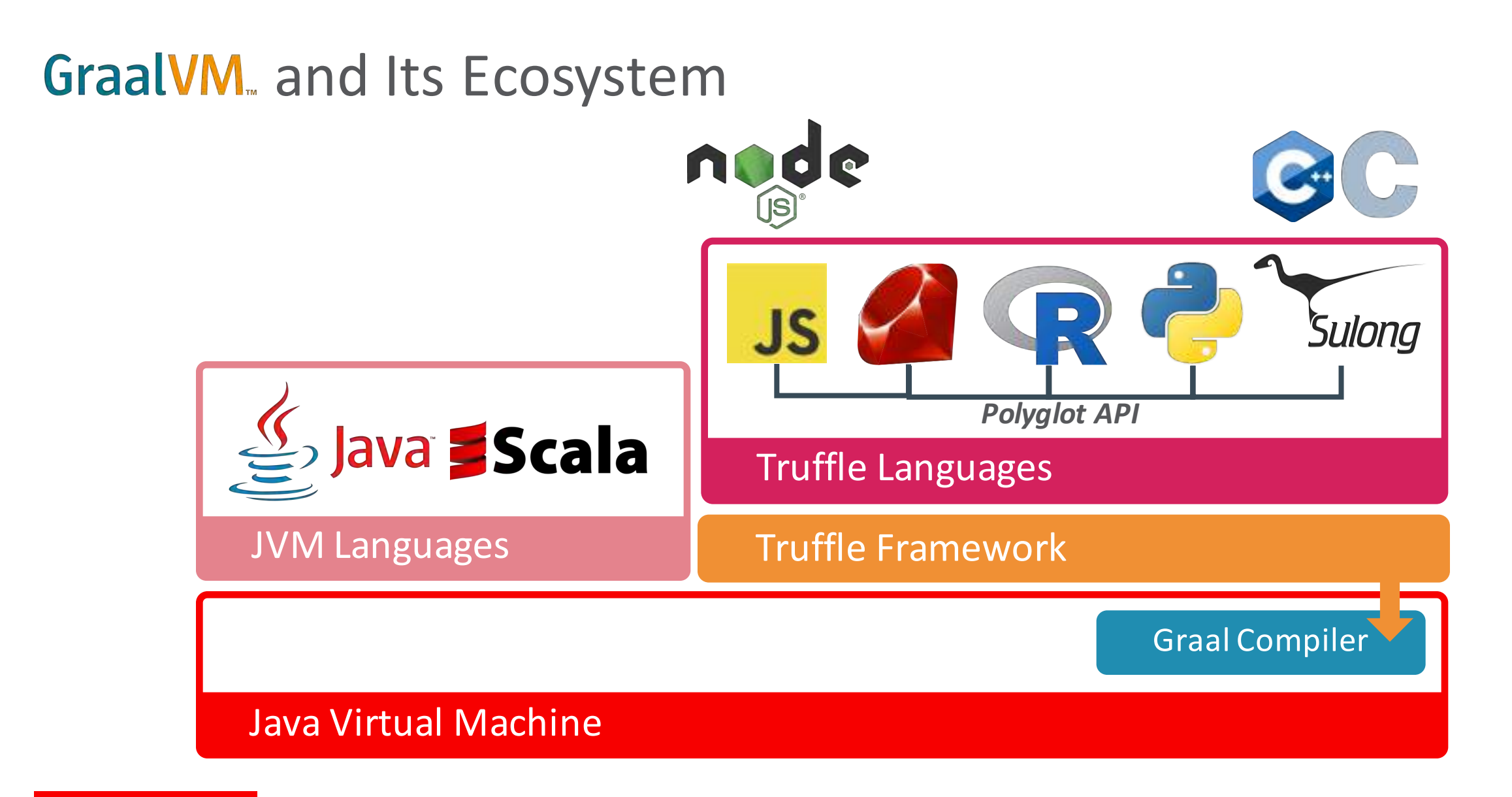

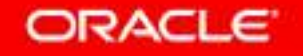

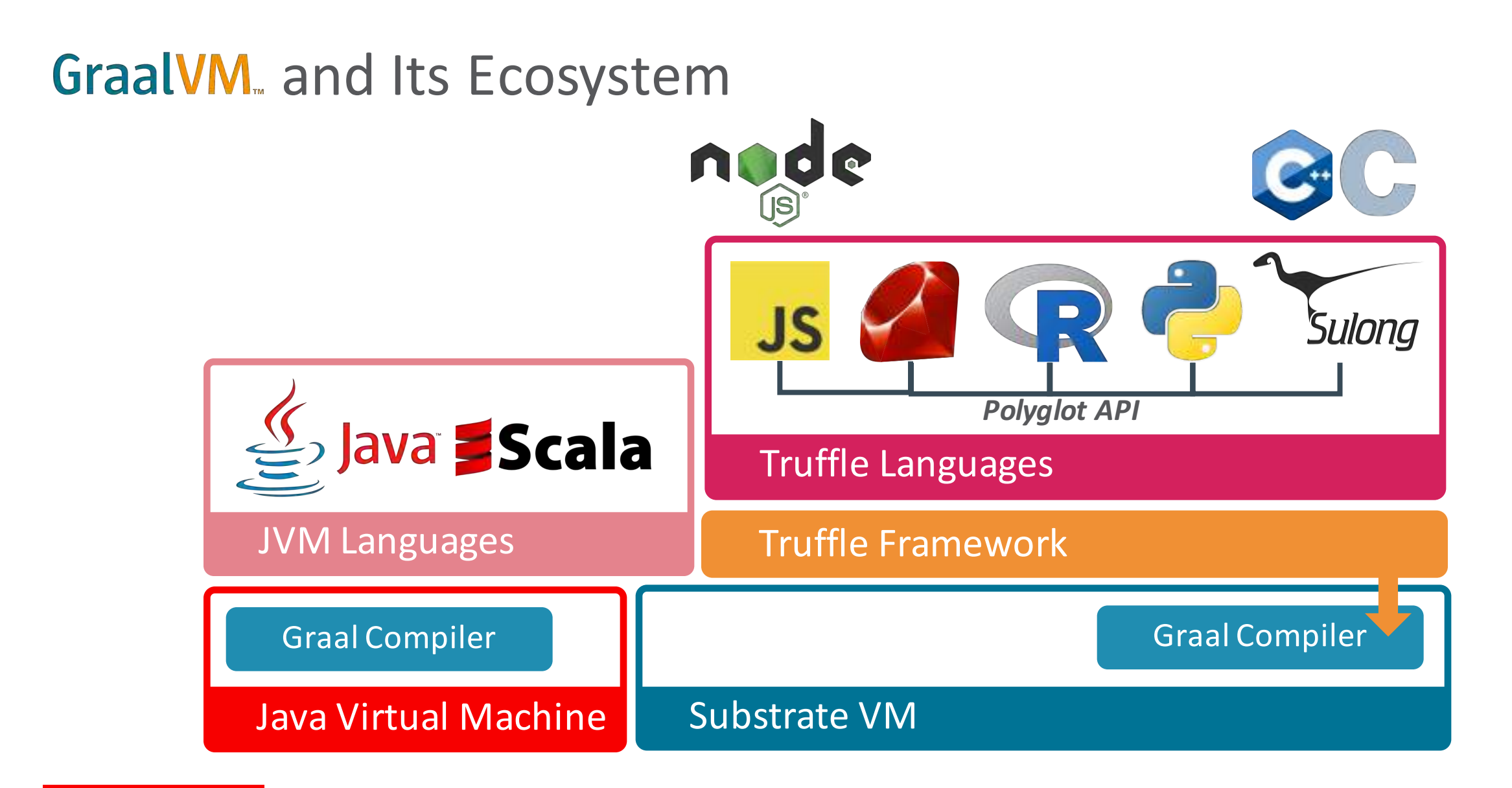

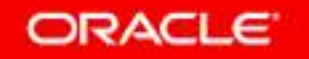

### Performance: GraalVM

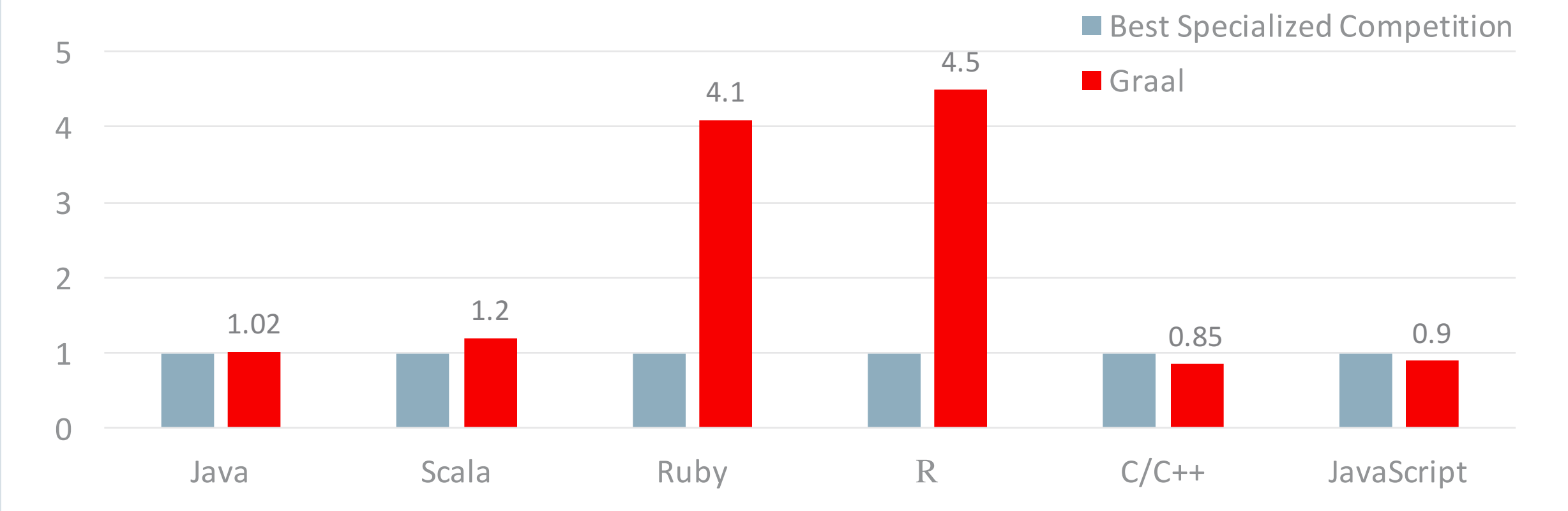

Performance relative to: HotSpot/C2, HotSpot/C2 running JRuby, GNU R, LLVM AOT compiled, V8

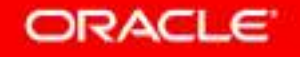

# Part 1: The Graal Compiler

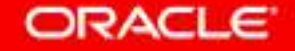

# Key Features of Graal Compiler

- Designed for aggressive speculative optimizations
	- Specialization based on program profile
	- Metadata for deoptimization is propagated through all optimization phases
		- Target method & bytecode index
		- State of local variables and expression stack

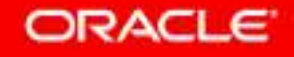

## **Deoptimization**

• Switch to interpreter in the middle of compiled machine code

– Example:

```
int negate(int n) {
  if (n == Integer.MIN_VALUE)
   throw new ArithmeticException();
  return -n;
}
                                          int negate(int n) {
                                            if (n == Integer.MIN_VALUE)
                                              deoptimize();
                                            return -n;
                                          }
```
- Less compilation time; more compact emitted code
- $-$  Expensive, better put in slow path
- Java-level assumption

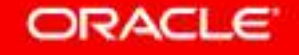

# Key Features of Graal Compiler

- Designed for aggressive speculative optimizations
	- Specialization based on program profile
	- $-$  Metadata for deoptimization is propagated through all optimization phases
		- Target method & bytecode index
		- State of local variables and expression stack
- Graph-based intermediate representation

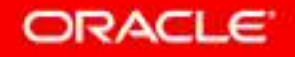

## **Ideal Graph Visualizer Visualizing compilation on-the-fly**

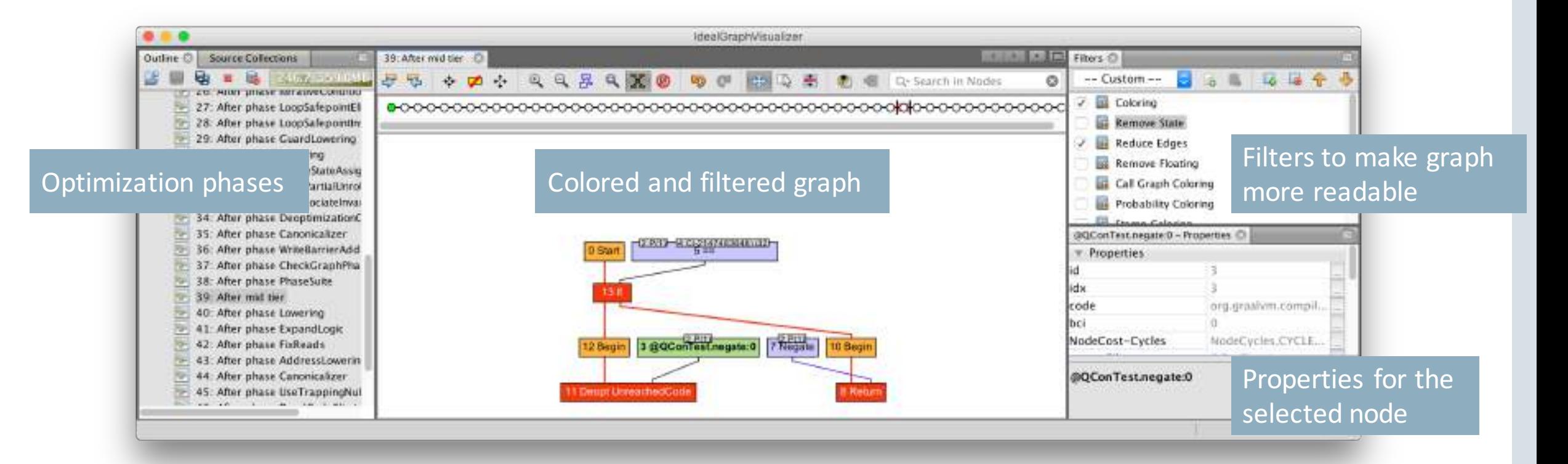

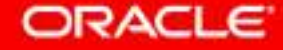

Ideal Graph Visualizer **Visualizing compilation on-the-fly** 

- Control flow (in **red**) v.s. data flow
- Fixed node v.s. floating node
- Schedule
- Global value numbering
- FrameState

```
int negate(int n) {
  if (n == Integer.MIN_VALUE)
    deoptimize();
  return -n;
}
```
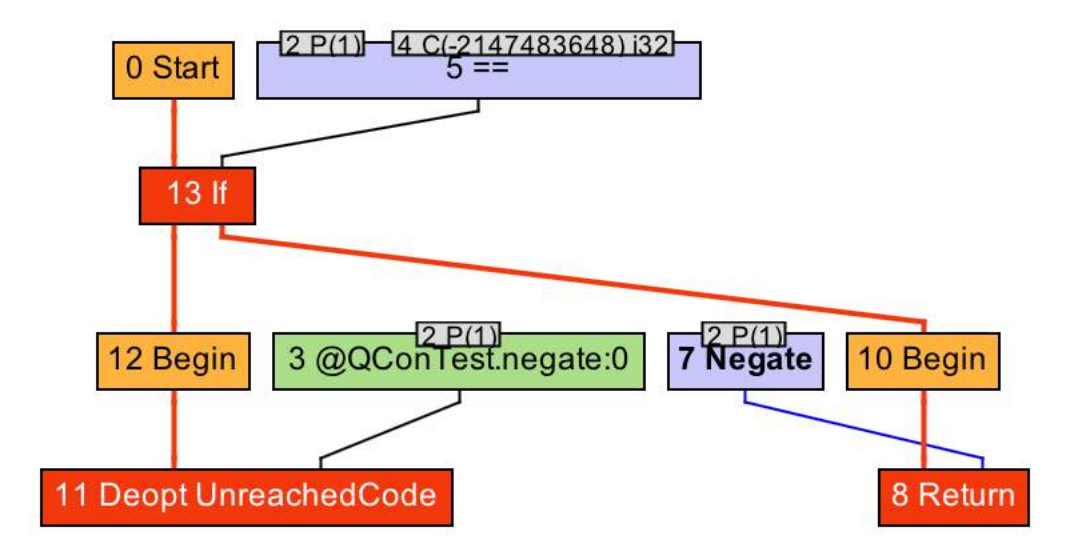

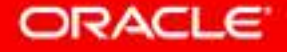

## Speculative Optimization: Inlining of Virtual Methods

• What is inlining?

```
int apply(ArithmeticBinaryOp op,
          int x, int y) {
  return op.apply(x, y); // Add: 50%
                         // Sub: 50%
}
```
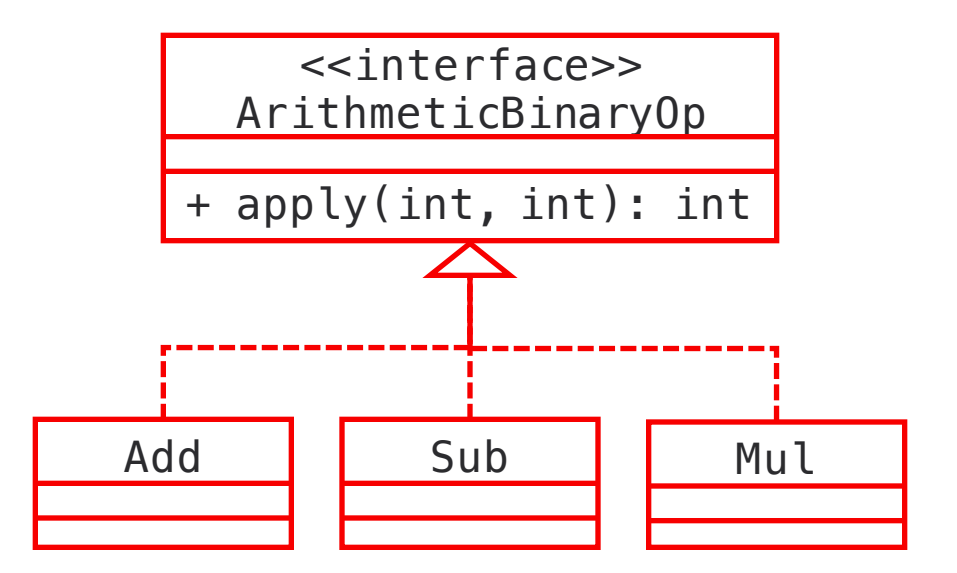

• Assumption: the receiver type of this callsite will always be Add/Sub

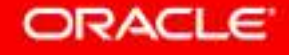

### Speculative Optimization: Inlining of Virtual Methods

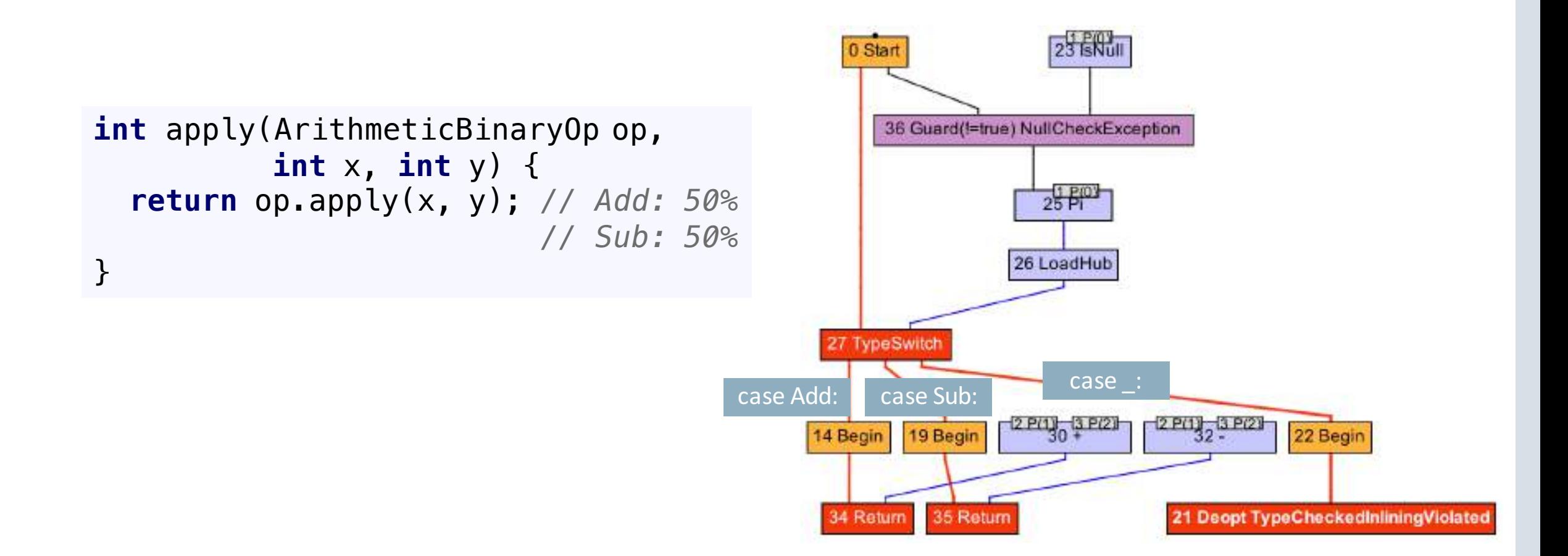

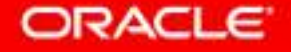

# Aggressive Optimization: Partial Escape Analysis

- Escape analysis determines the dynamic scope of an Object
	- $-$  Synchronization elision
	- Heap allocation -> stack allocation
		- Breaking up objects & scalar replacement

**int** add(**int** x, **int** y) { **return new** Add().apply(x, y); } **int** add(**int** x, **int** y) { **return** x + y; }

- Partial escape analysis
	- Control flow sensitive
	- Defer allocation into sub-branches where needed

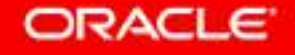

### Aggressive Optimization: Partial Escape Analysis

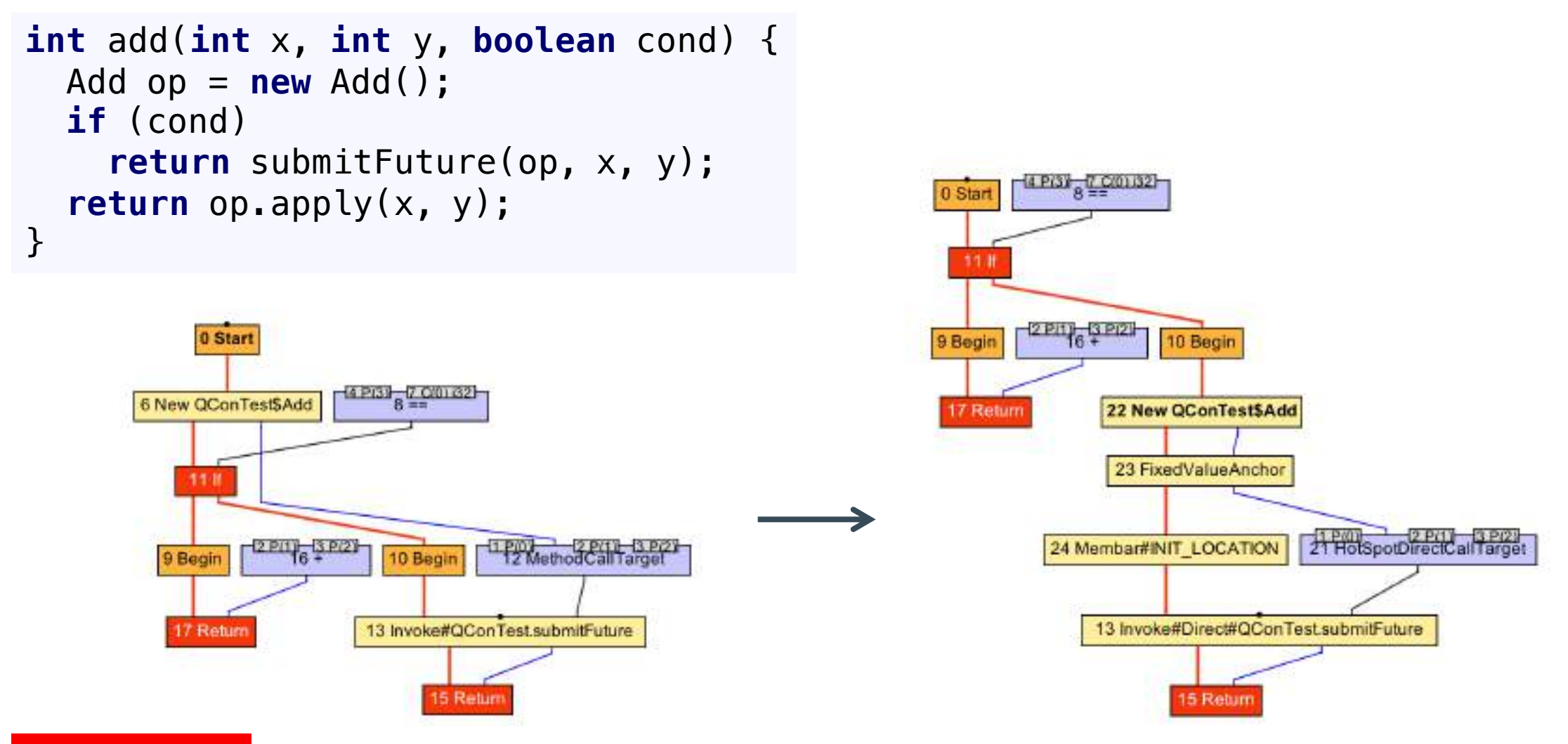

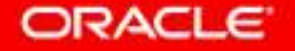

# Key Features of Graal

- Designed for aggressive speculative optimizations
	- Specialization based on program profile
	- $-$  Metadata for deoptimization is propagated through all optimization phases
		- Target method & bytecode index
		- State of local variables and expression stack
- Graph-based intermediate representation
- Modular architecture
	- Compiler-VM separation

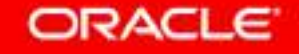

# JEP 243: Java-Level JVM Compiler Interface (JVMCI)

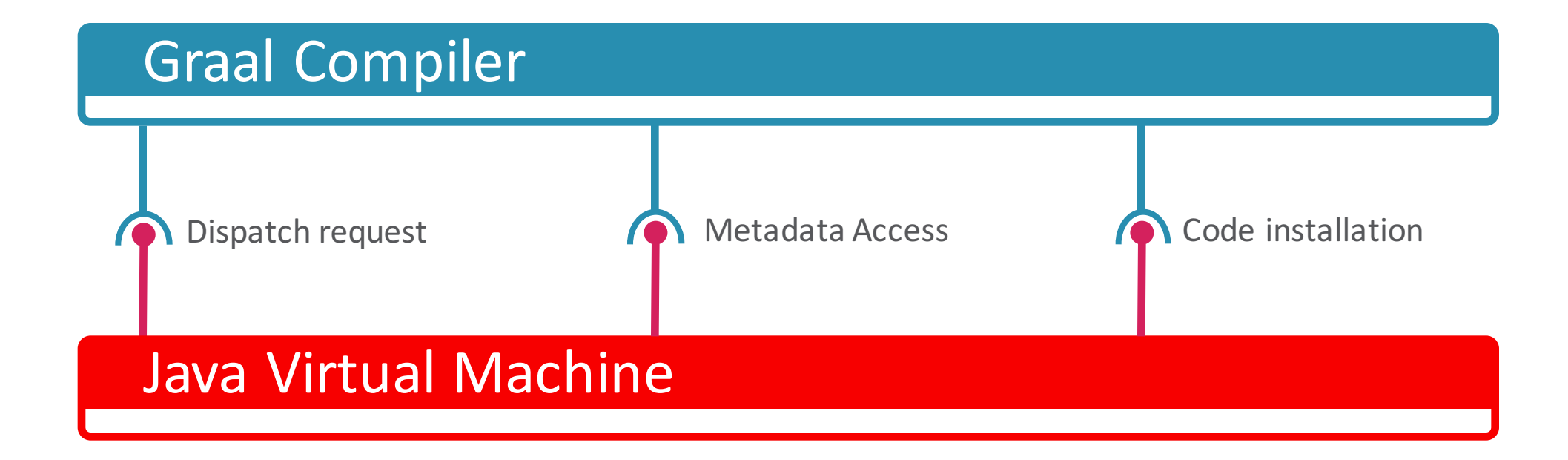

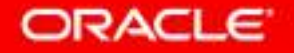

## Mixed-Mode Execution

- Default configuration of Java HotSpot VM in production:
- Graal replaces the C2 compiler:
- Graal used only for custom compilations:

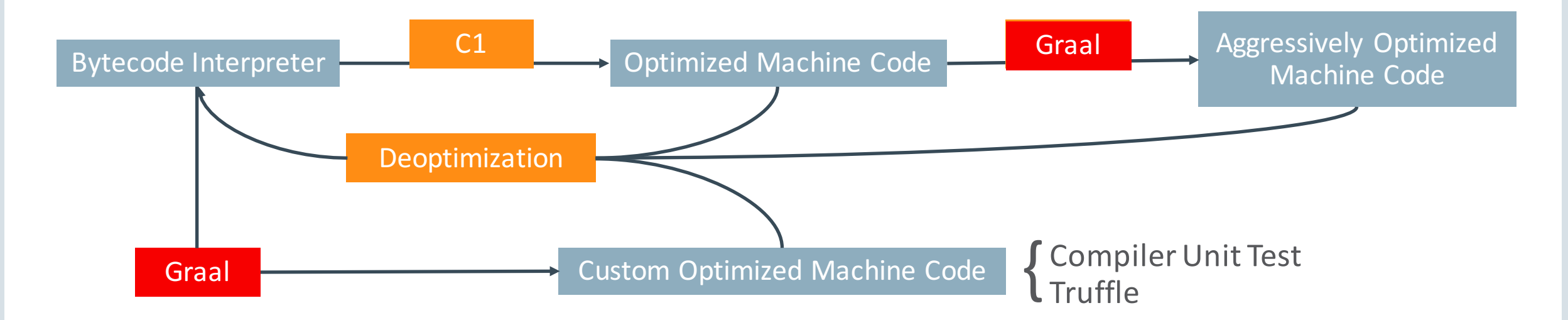

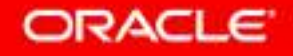

# Part 2: GraalVM's Ecosystem

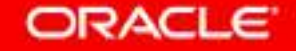

# "Write Your Own Language"

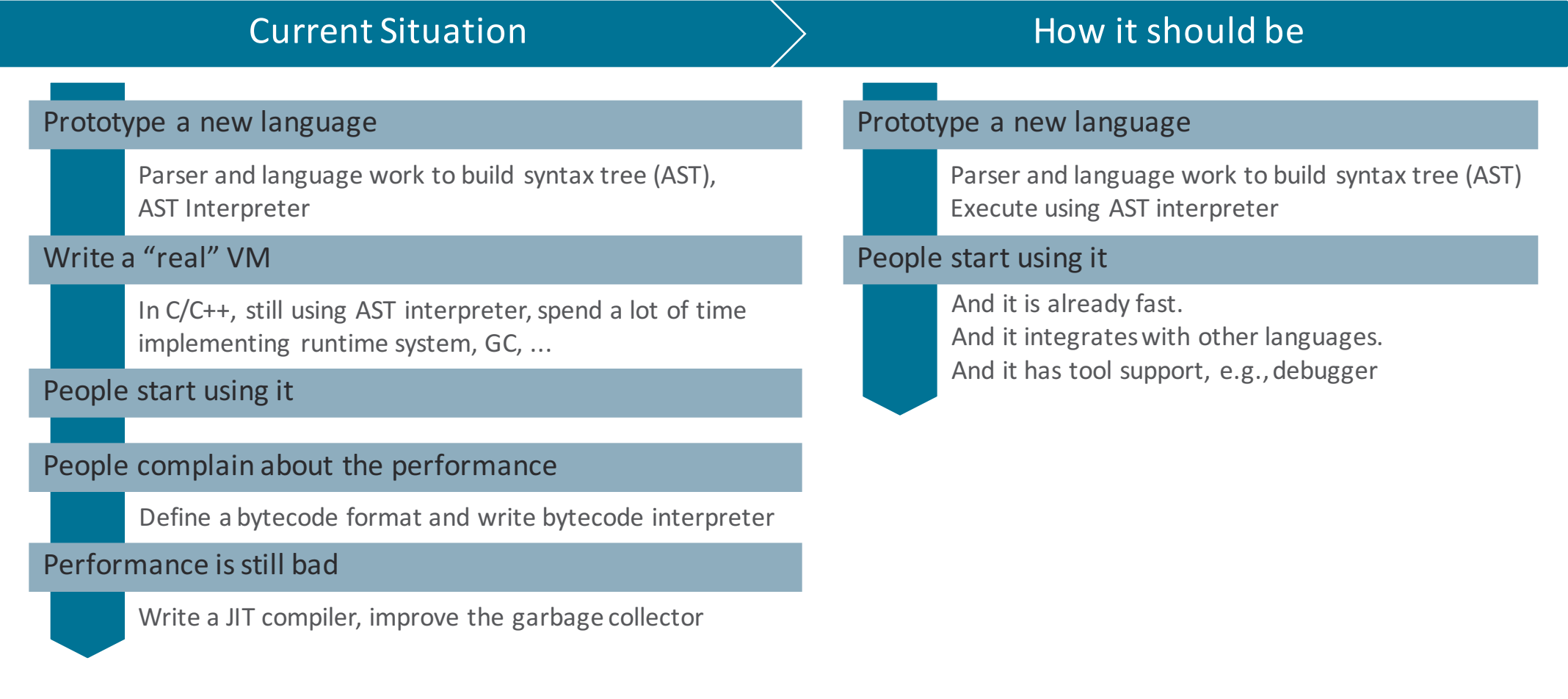

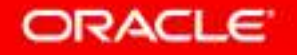

```
// Sample program (arg[0] + arg[1]) + arg[2]
sample = new Add(new Add(new Arg(0), new Arg(1)), new Arg(2));
sample.execute(new int[]{0, 1, 2});
```

```
abstract class Node {
  abstract int execute(int[] args);
}
```

```
class Arg extends Node {
  final int index;
```

```
Arg(int i) { this index = i; }
```

```
int execute(int[] args) {
  return args[index];
}
```

```
class Add extends Node {
  final Node left, right;
```

```
Add(Node left, Node right) {
  this.left = left;
  this.right = right;
}
```

```
int execute(int[] args) {
  return left.execute(args) +
         right.execute(args);
}
```
#### ORACLE

}

}

*// Sample program (arg[0] + arg[1]) + arg[2] sample* = **new** Add(**new** Add(**new** Arg(0), **new** Arg(1)), **new** Arg(2));

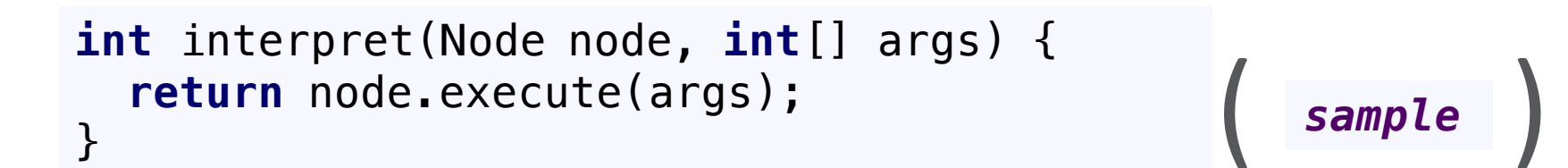

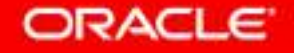

*// Sample program (arg[0] + arg[1]) + arg[2] sample* = **new** Add(**new** Add(**new** Arg(0), **new** Arg(1)), **new** Arg(2));

*sample* **return** *sample* .execute(args); **int** interpret( **int**[] args) { interpret(**int**[] args) { }

#### **class Add**

**int** execute(**int[]** args) { **return left**.execute(args) + **right**.execute(args); } )

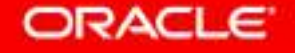

(

*// Sample program (arg[0] + arg[1]) + arg[2] sample* = **new** Add(**new** Add(**new** Arg(0), **new** Arg(1)), **new** Arg(2));

```
int interpret(int[] args) {
   return sample .left.execute(args) +
sample.left .execute(args) 
               sample .right.execute(args);
sample.right .execute(args);
```
#### **class Add**

**int** execute(**int[]** args) { **return left**.execute(args) + **right**.execute(args); }

**class Arg**

**int** execute(**int**[] args) { **return** args[ **index** ]; }

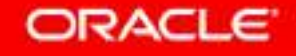

}

(

,

)

*// Sample program (arg[0] + arg[1]) + arg[2] sample* = **new** Add(**new** Add(**new** Arg(0), **new** Arg(1)), **new** Arg(2));

```
int interpret(int[] args) {
  return sample.left.left .execute(args) +
           sample.left .right.execute(args) +
left.right args[ sample.right .index ];
right.index ];
}
```
**class Arg**

**int** execute(**int**[] args) { **return** args[ **index** ]; }  $\left(\begin{array}{ccc} \text{class} & \text{avg} \\ \text{int} & \text{execute}(\text{int}[] \text{ args}) \\ \text{return} & \text{args} & \text{index} \end{array}\right)$ 

*// Sample program (arg[0] + arg[1]) + arg[2] sample* = **new** Add(**new** Add(**new** Arg(0), **new** Arg(1)), **new** Arg(2));

```
int interpret(int[] args) {
   return args[ sample.left.left .index ] +
left.left.index ] +
            args[ sample.left.right .index ] +
.index ] +
            args[ 2 ];
args[2];
}
```
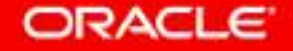

*// Sample program (arg[0] + arg[1]) + arg[2] sample* = **new** Add(**new** Add(**new** Arg(0), **new** Arg(1)), **new** Arg(2));

```
int interpret(int[] args) {
  return args[0] + args[1] + args[2];}
```
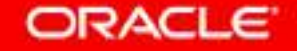

# **Truffle**

- A Language Implementation Framework that uses Graal for Custom Compilation

*// Sample program (arg[0] + arg[1]) + arg[2]*

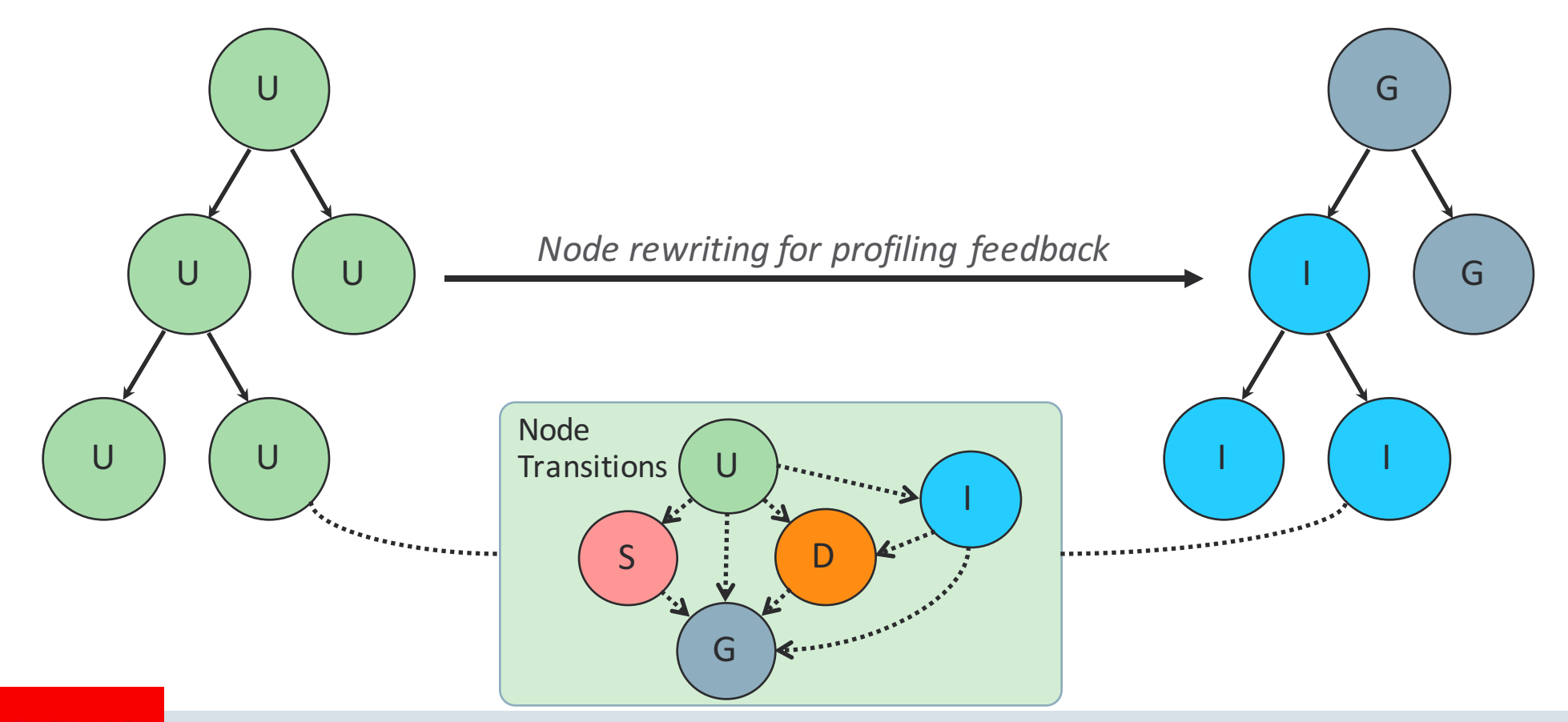

# **Truffle**

- A Language Implementation Framework that uses Graal for Custom Compilation

*// Sample program (arg[0] + arg[1]) + arg[2]*

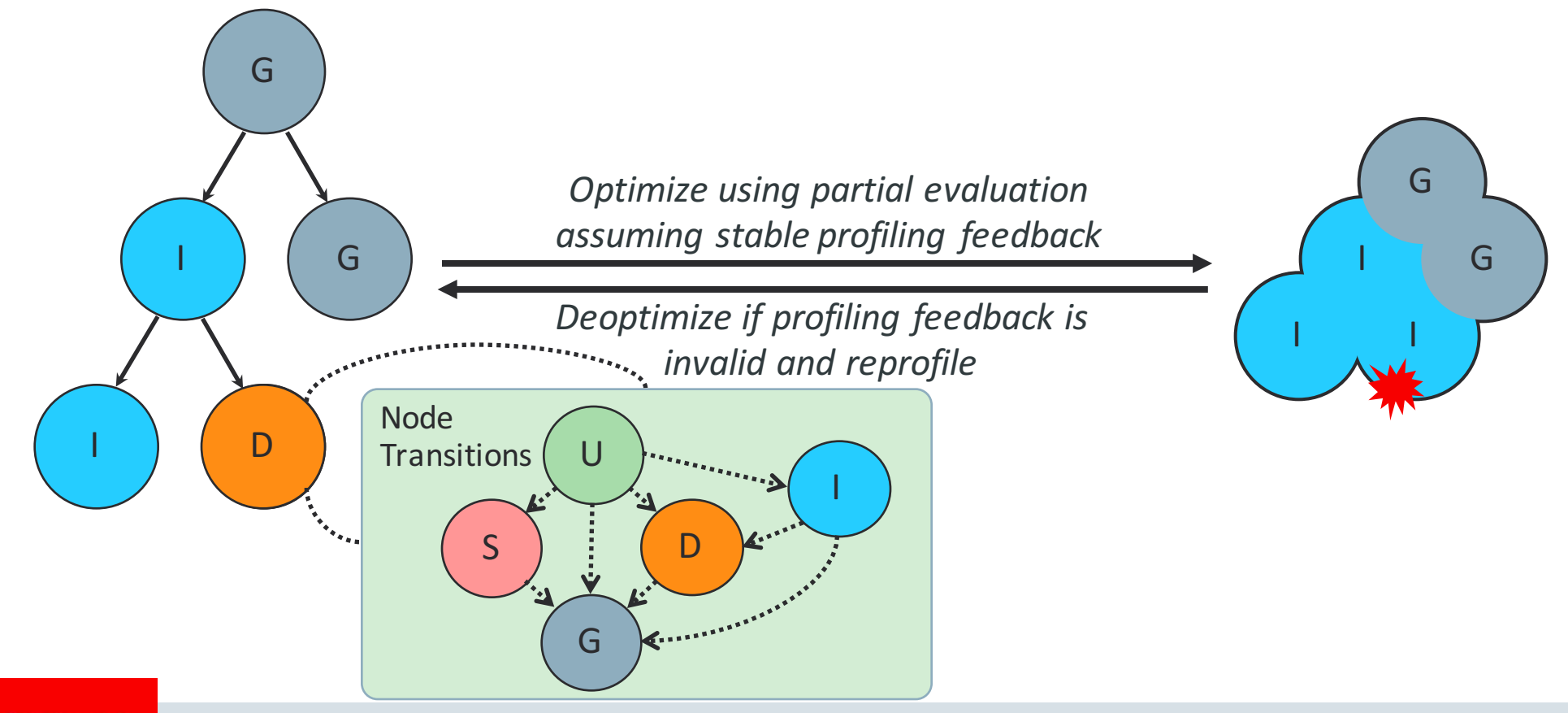

# **Truffle**

- A Language Implementation Framework that uses Graal for Custom Compilation

*// Sample program (arg[0] + arg[1]) + arg[2]*

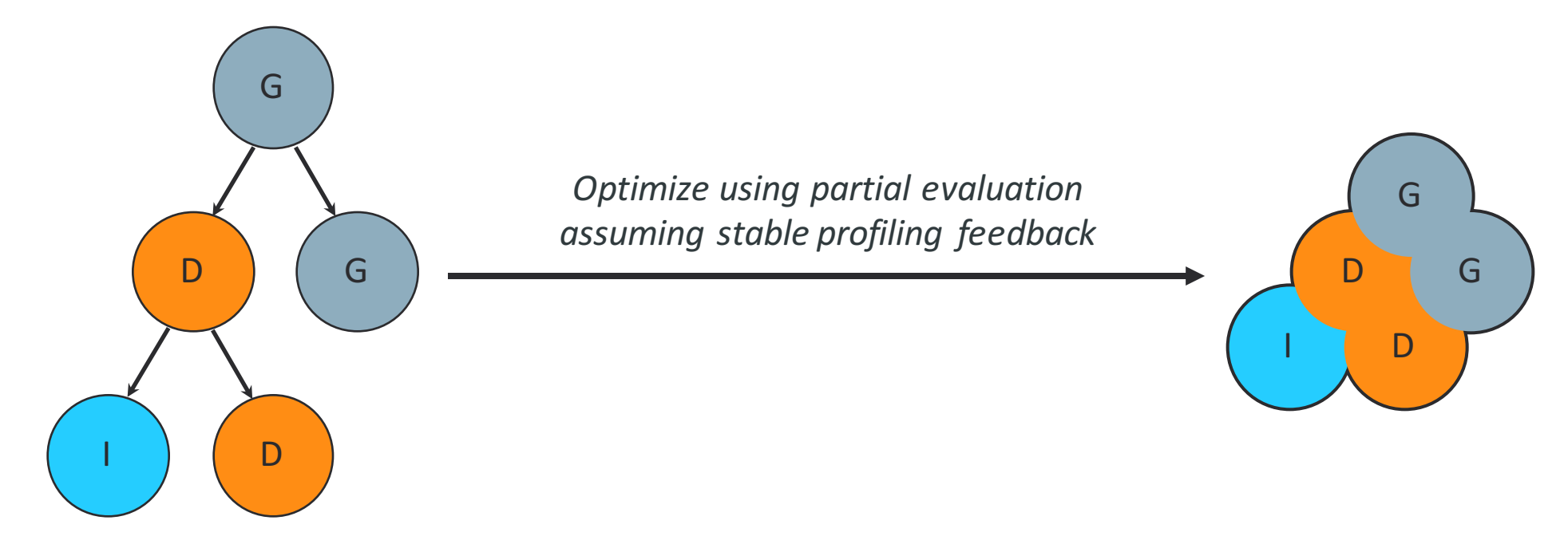

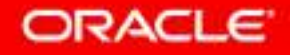

## Stability

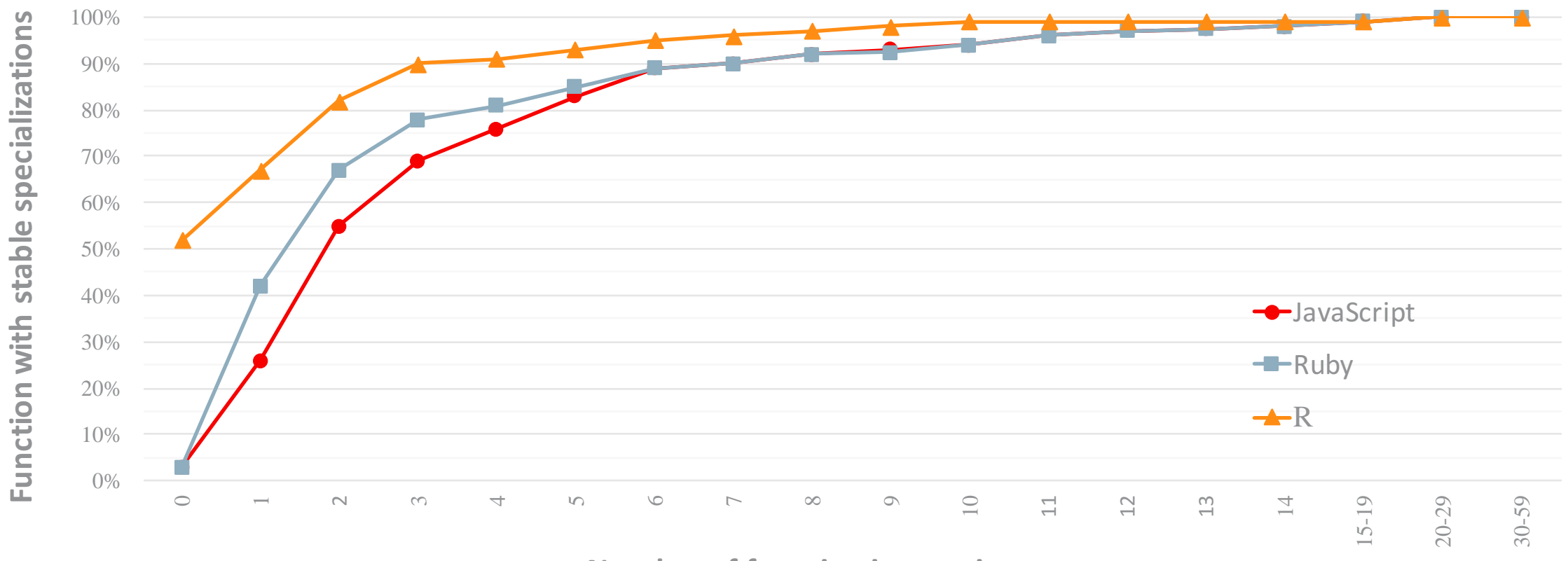

**Number of function invocations** 

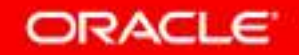

### Substrate VM

#### **Static Analysis and Ahead-of-Time Compilation using Graal**

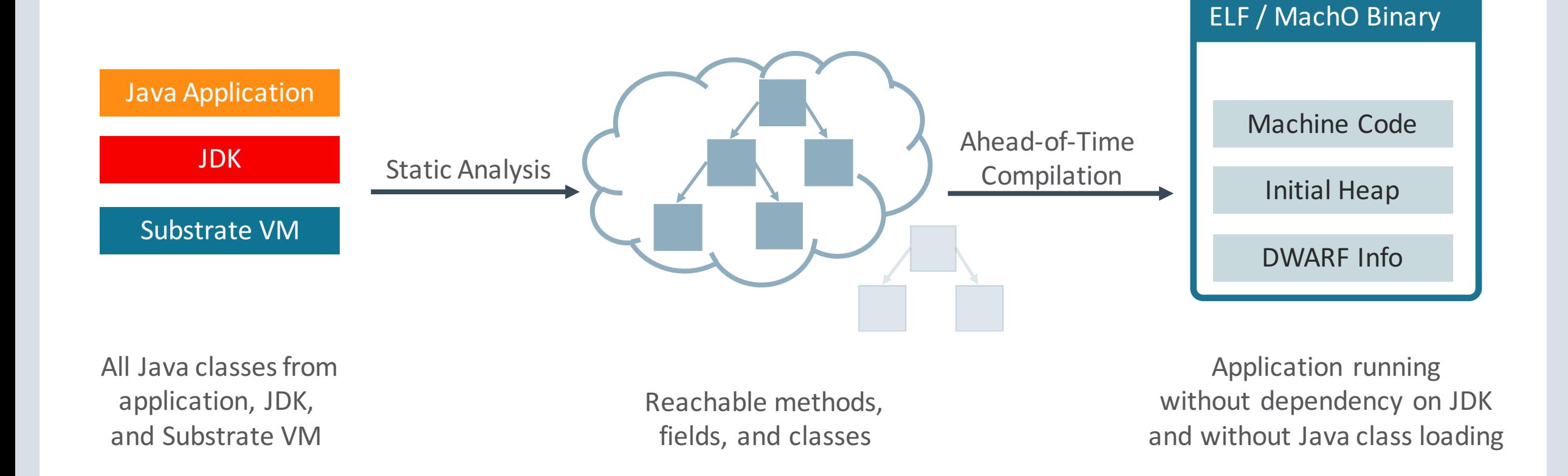

### "Hello World" in C, Java

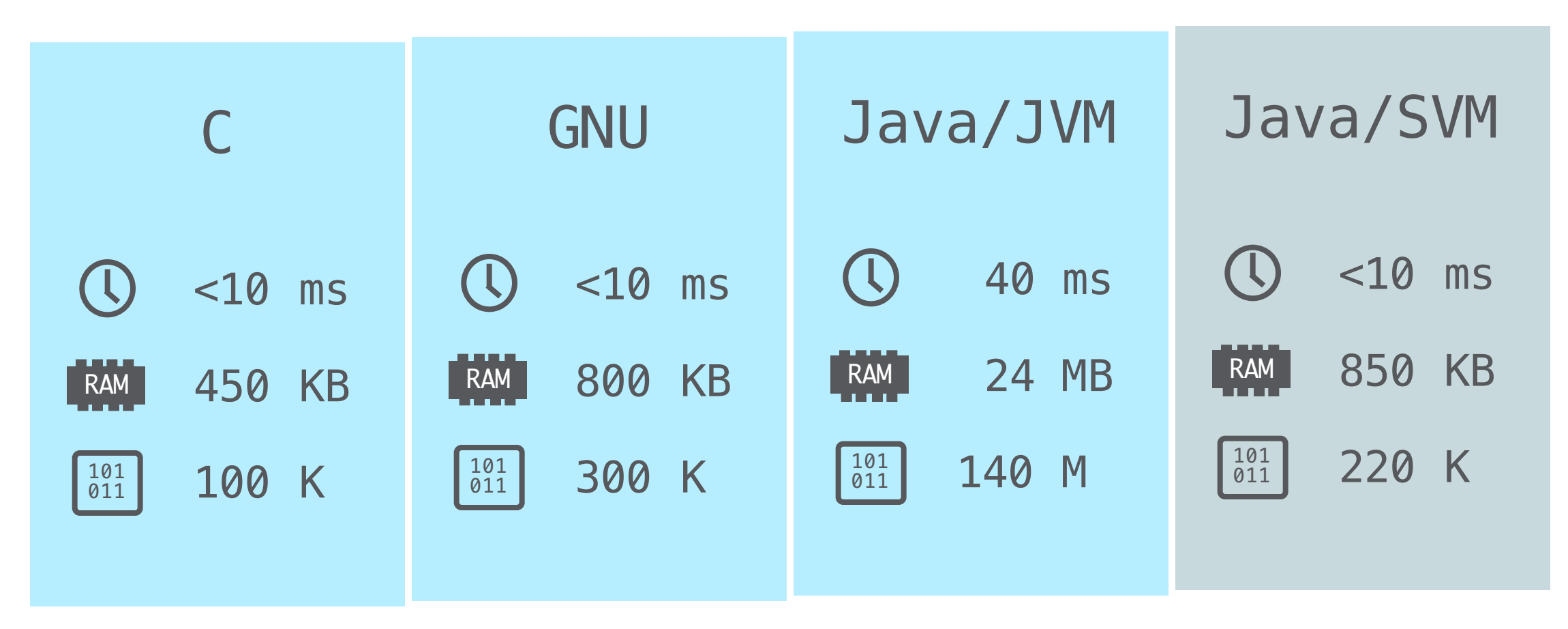

\* *Operating system*: **Linux**; *Time,* Memory: **/usr/bin/time** ... ; *Instructions*: **valgrind** --tool=callgrind ...; 

## "Hello World" in JavaScript

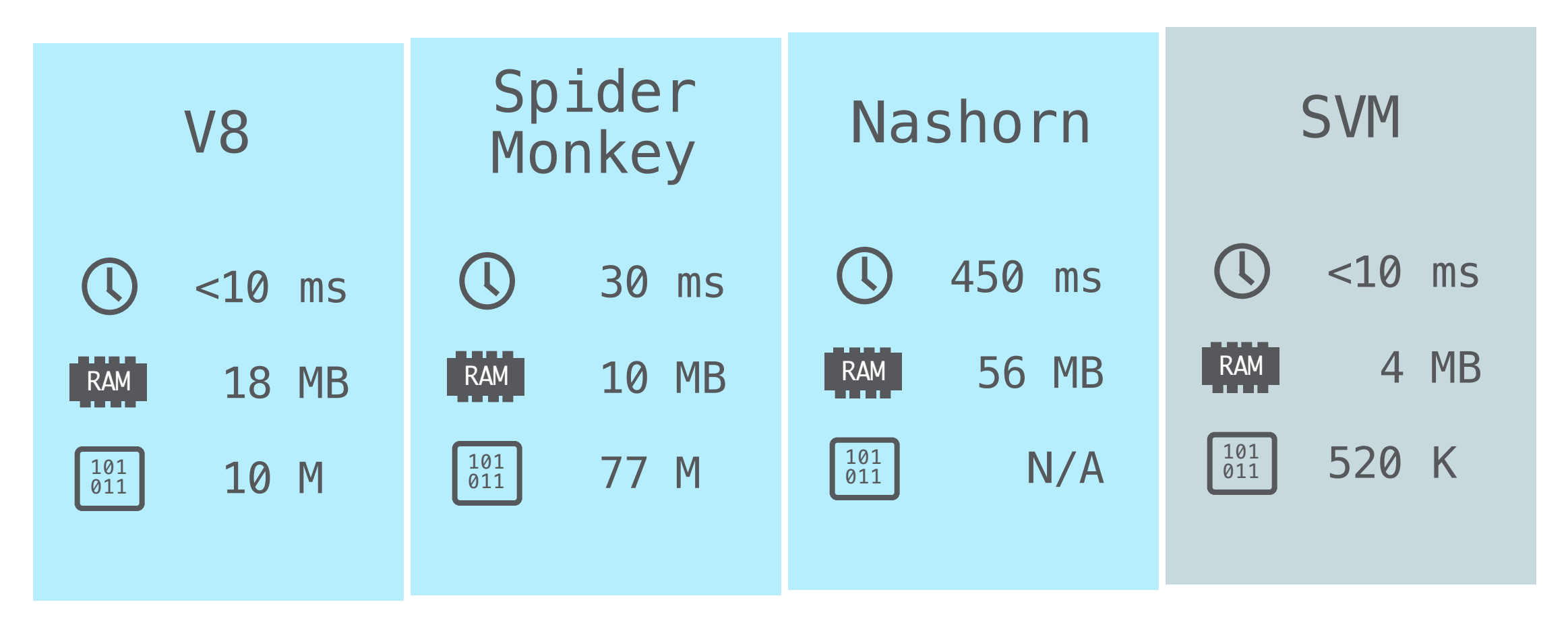

\* *Operating system*: **Linux**; *Time,* Memory: **/usr/bin/time** ... ; *Instructions*: **valgrind** --tool=callgrind ...; 

# Embeddability

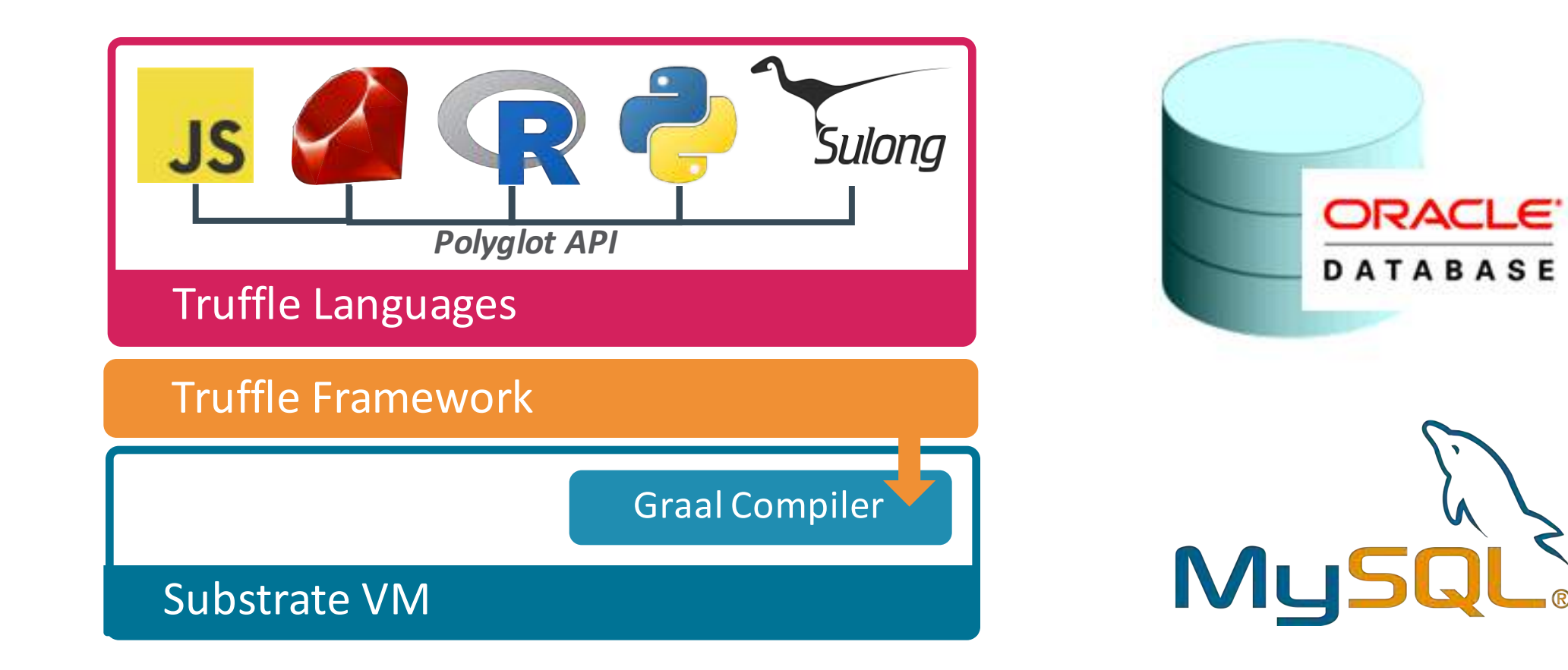

**\* http://www.oracle.com/technetwork/database/multilingual-engine/downloads/index.html**

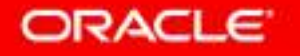

# Summary

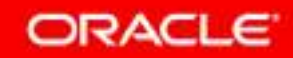

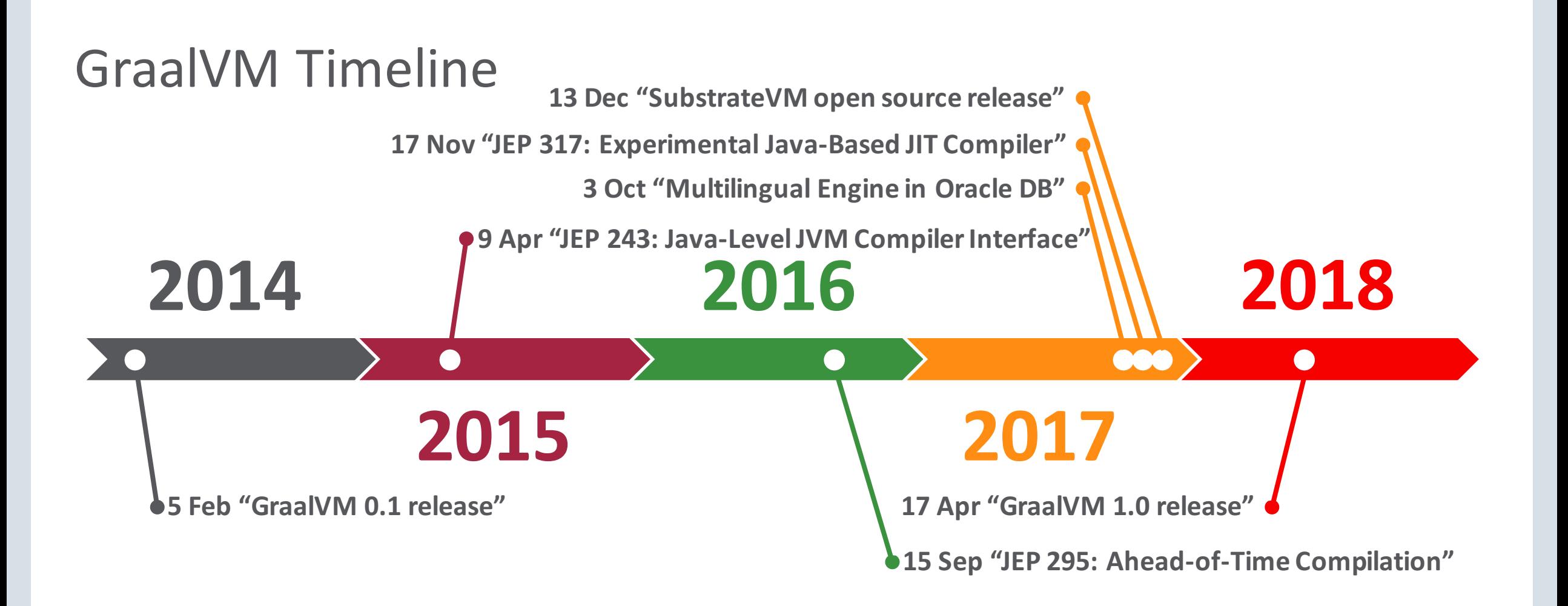

### Get Started

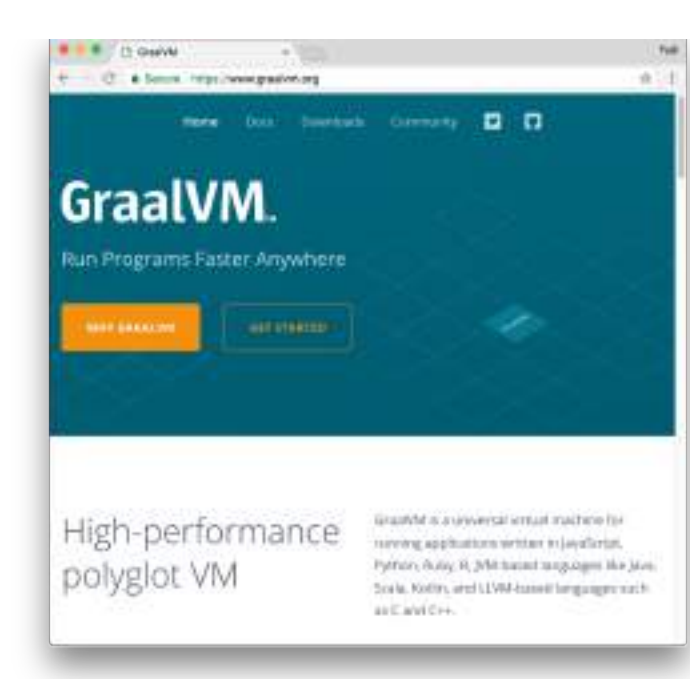

#### **Documentation**

**https://www.graalvm.org/**

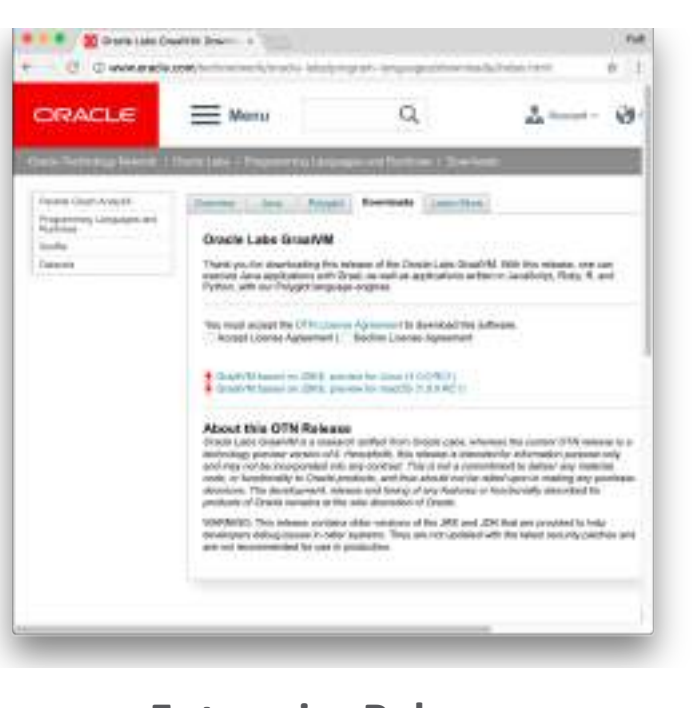

**Enterprise Release Search for "OTN Graal"** 

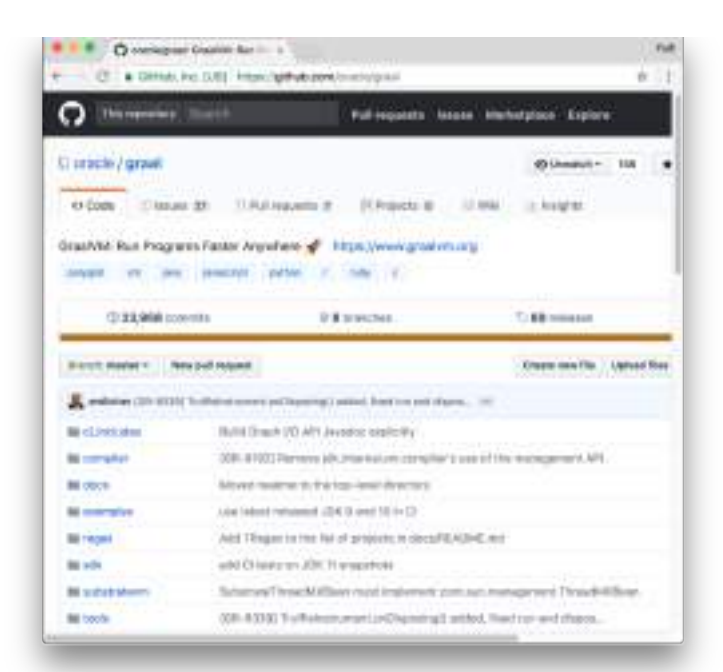

#### **Open source on GitHub**

**https://github.com/oracle/graal**

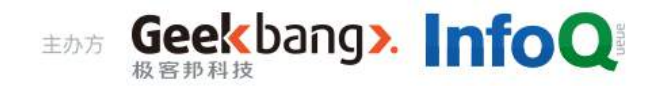

# GMTC 2018 全球大前端技术大会 大前端的下一站

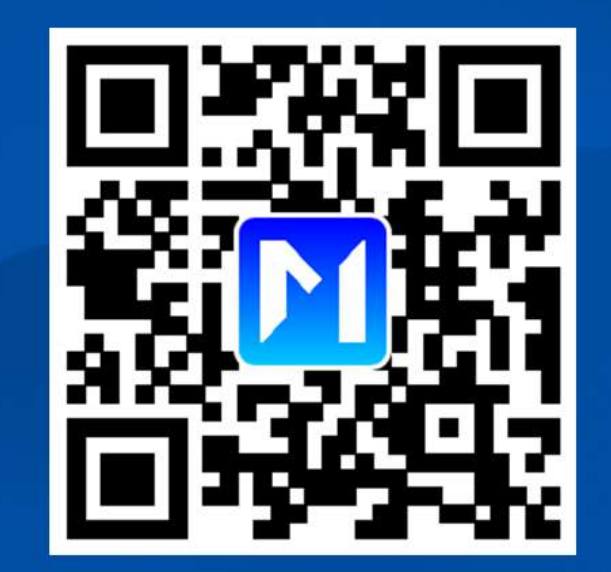

<<扫码了解更多详情>>

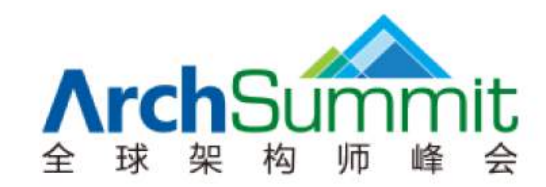

# 关注 ArchSummit 公众号 获取国内外一线架构设计 **Arch** 了解上千名知名架构师的实践动向

Apple • Google • Microsoft • Facebook • Amazon 腾讯 • 阿里 • 百度 • 京东 • 小米 • 网易 • 微博

#### 深圳站: 2018年7月6-9日 北京站: 2018年12月7-10日

 $\blacksquare$  and  $\mathcal{L}$  and a  $\blacksquare$  and  $\blacksquare$ 

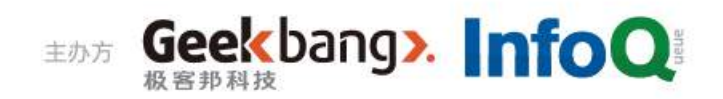

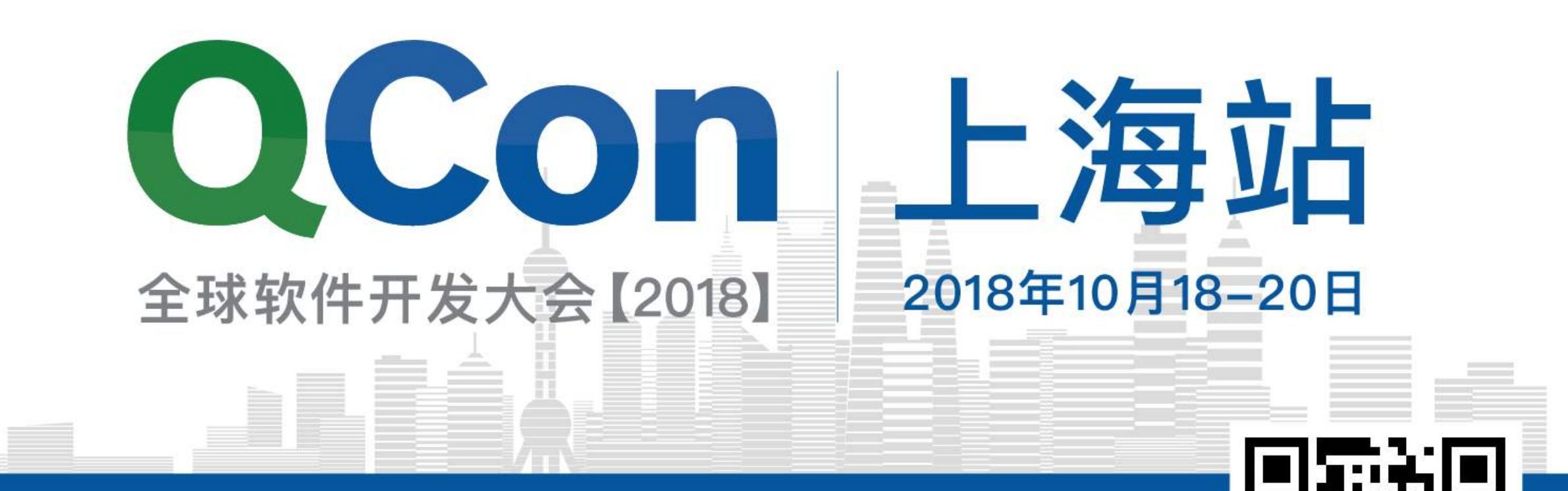

预售中,现在报名立减2040元 团购享更多优惠, 截至2018年7月1日

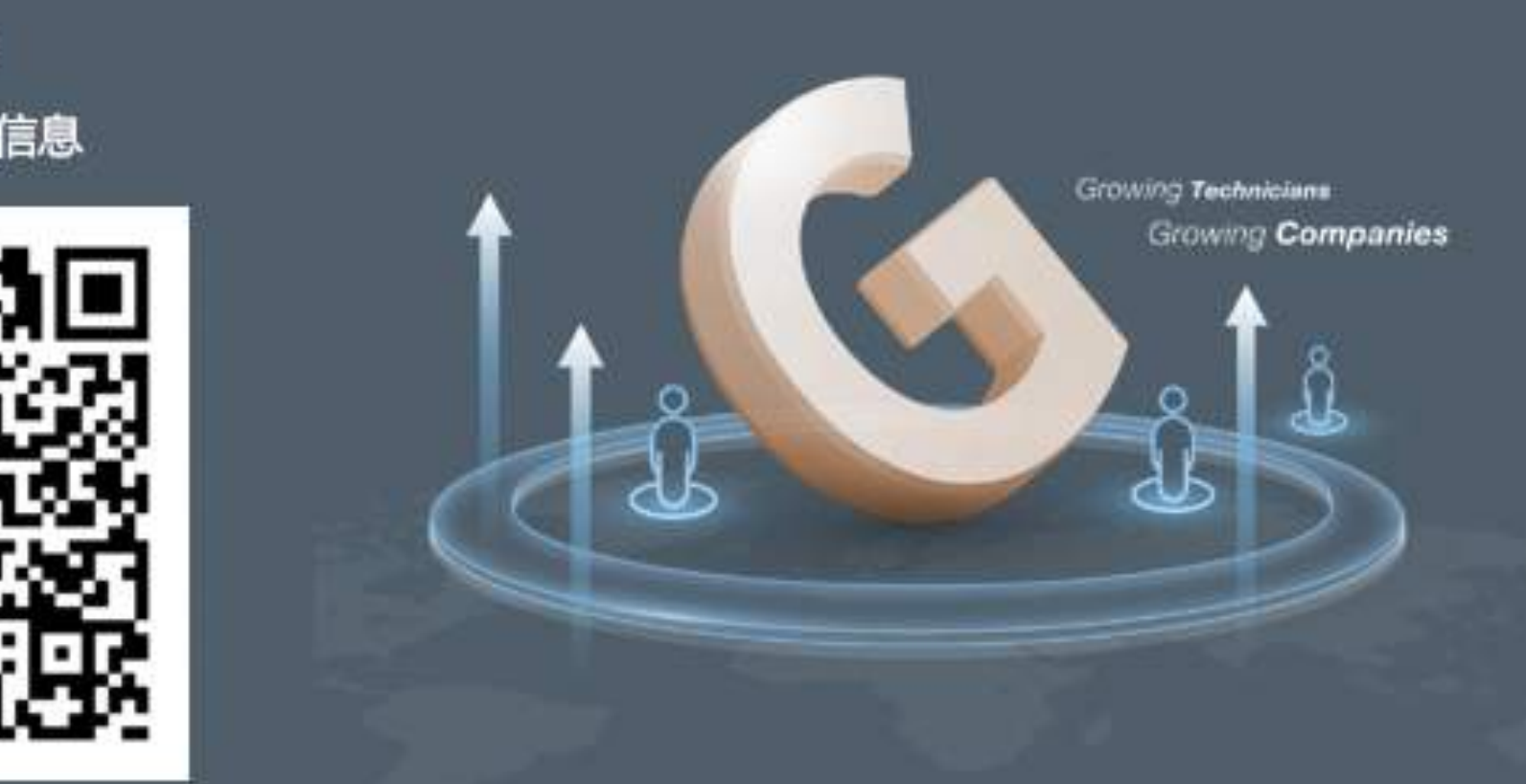

极客邦科技<br>企业培训与咨询

Geekbang».

扫码关注 获取更多培训信息

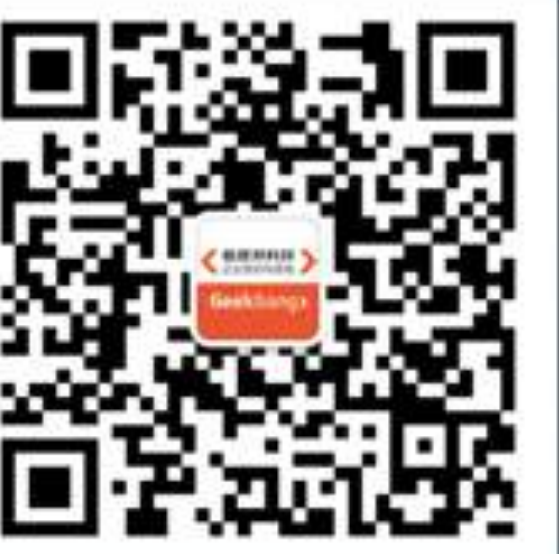

 $\mathbb{R}$